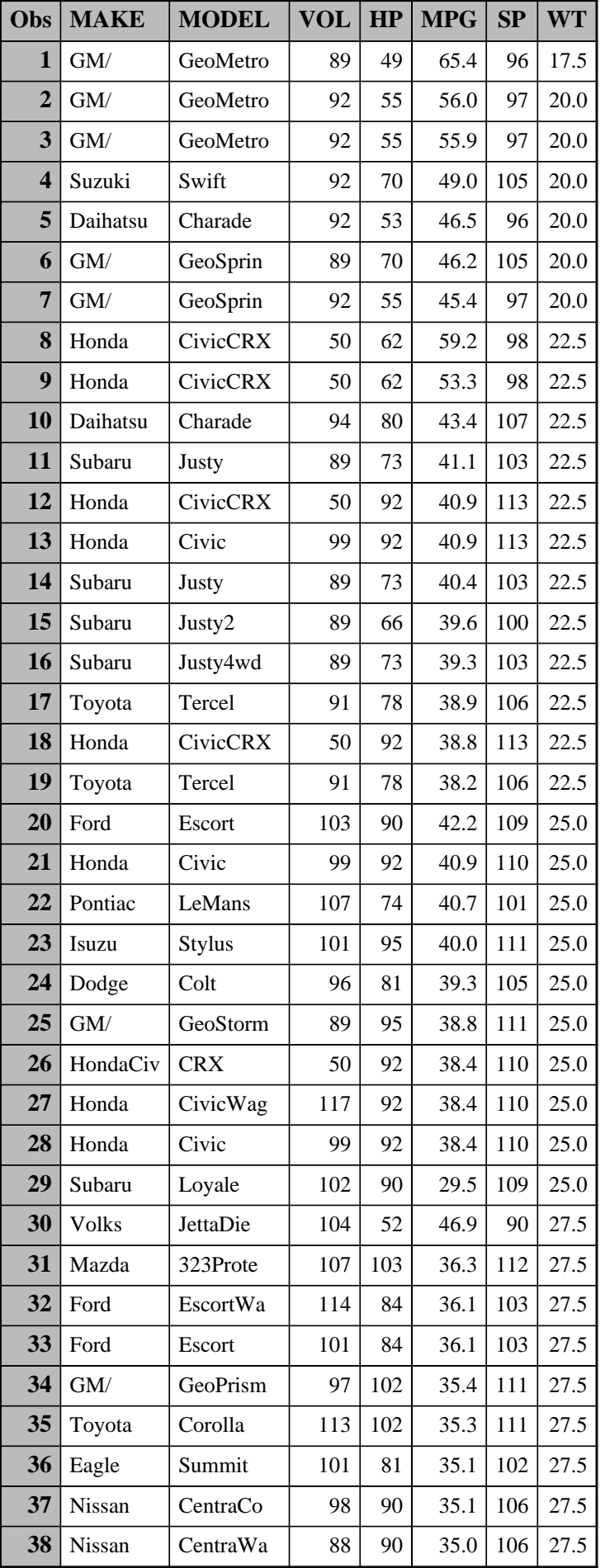

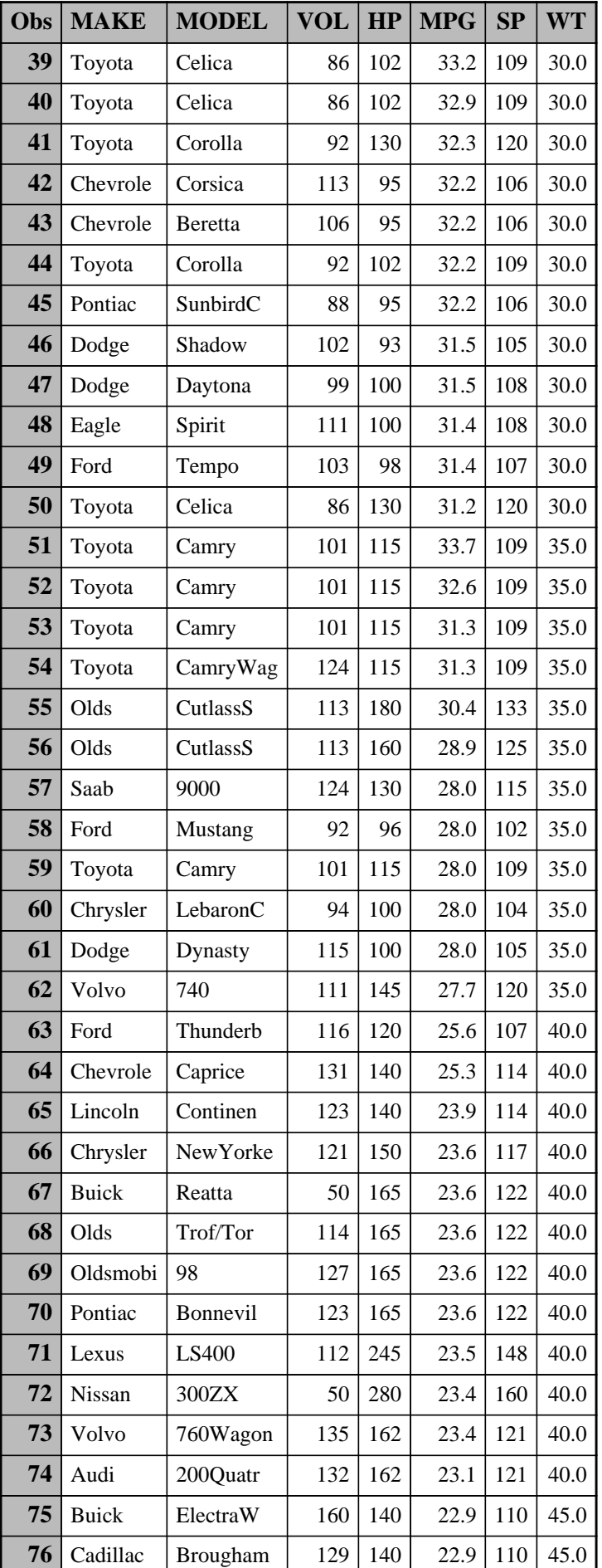

| Obs | <b>MAKE</b> | <b>MODEL</b>    | $VOL$   $HP$ |     | <b>MPG</b> | SP  | WT   |
|-----|-------------|-----------------|--------------|-----|------------|-----|------|
| 77  | Cadillac    | <b>Brougham</b> | 129          | 175 | 19.5       | 121 | 45.0 |
| 78  | Mercedes    | 500SL           | 50           | 322 | 18.1       | 165 | 45.0 |
| 79  | Mercedes    | 560SEL          | 115          | 238 | 17.2       | 140 | 45.0 |
| 80  | Jaguar      | <b>XJSConve</b> | 50           | 263 | 17.0       | 147 | 45.0 |
| 81  | <b>BMW</b>  | 750IL           | 119          | 295 | 16.7       | 157 | 45.0 |
| 82  | Rolls-Ro    | Various         | 107          | 236 | 13.2       | 130 | 55.0 |

## *The LOESS Procedure*

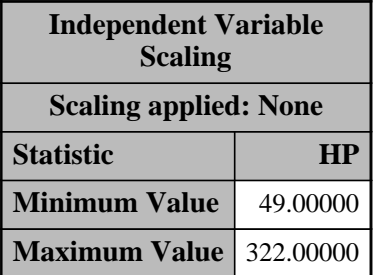

# *The LOESS Procedure Smoothing Parameter: 0.5 Dependent Variable: MPG*

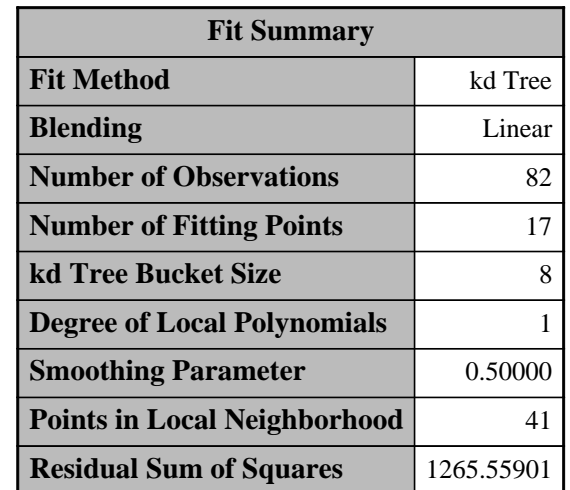

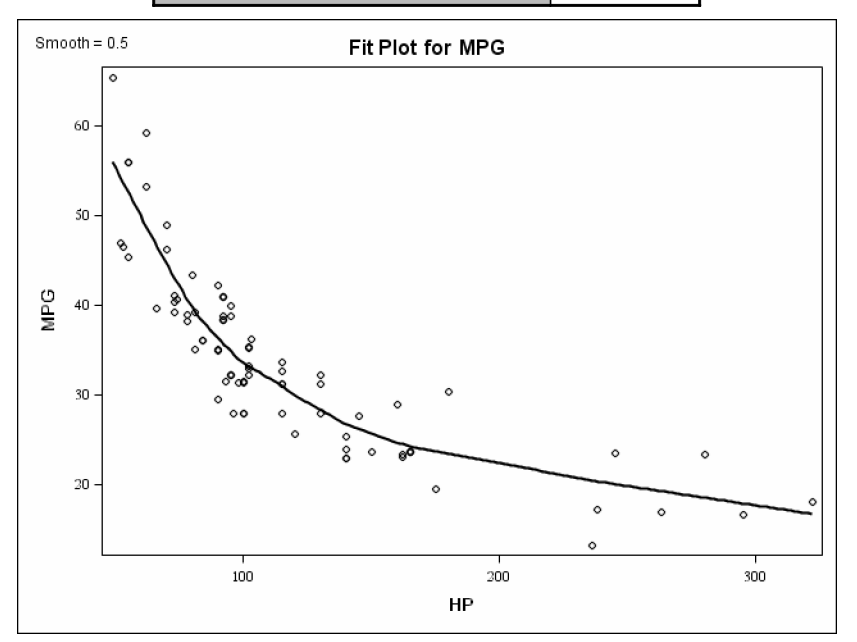

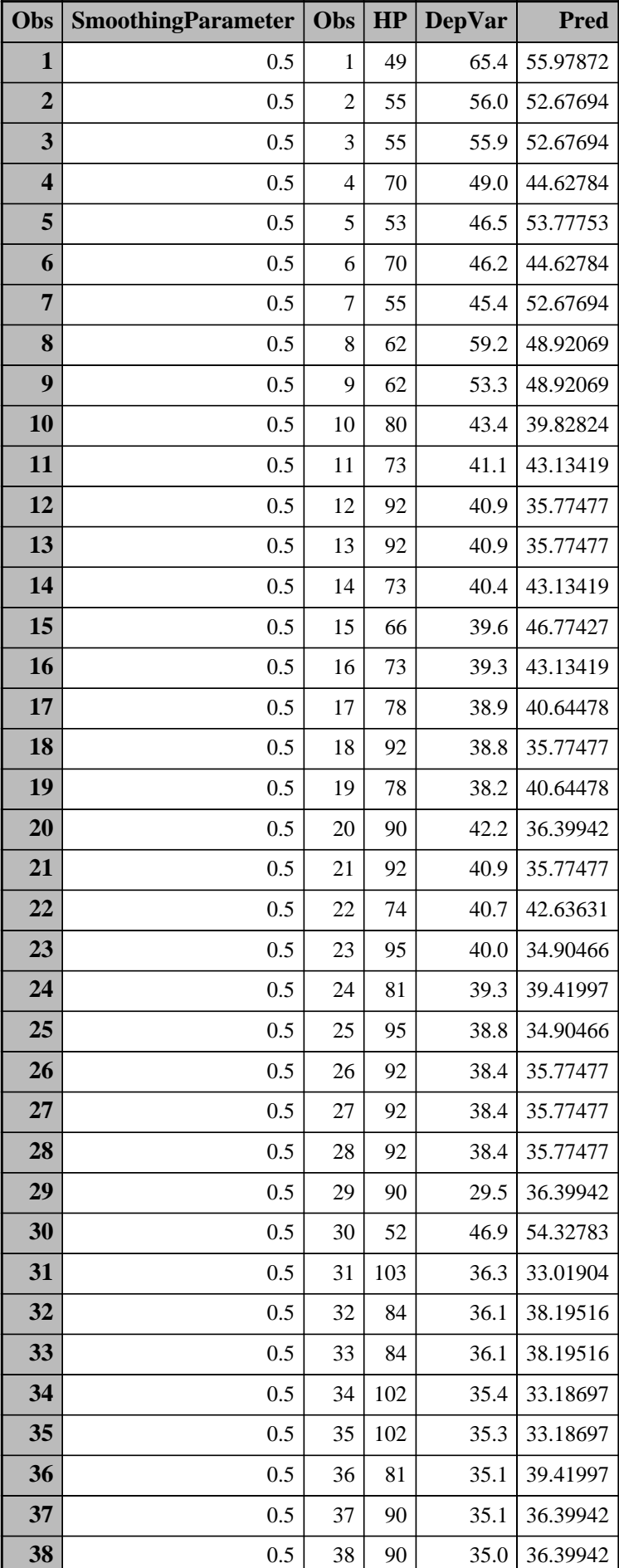

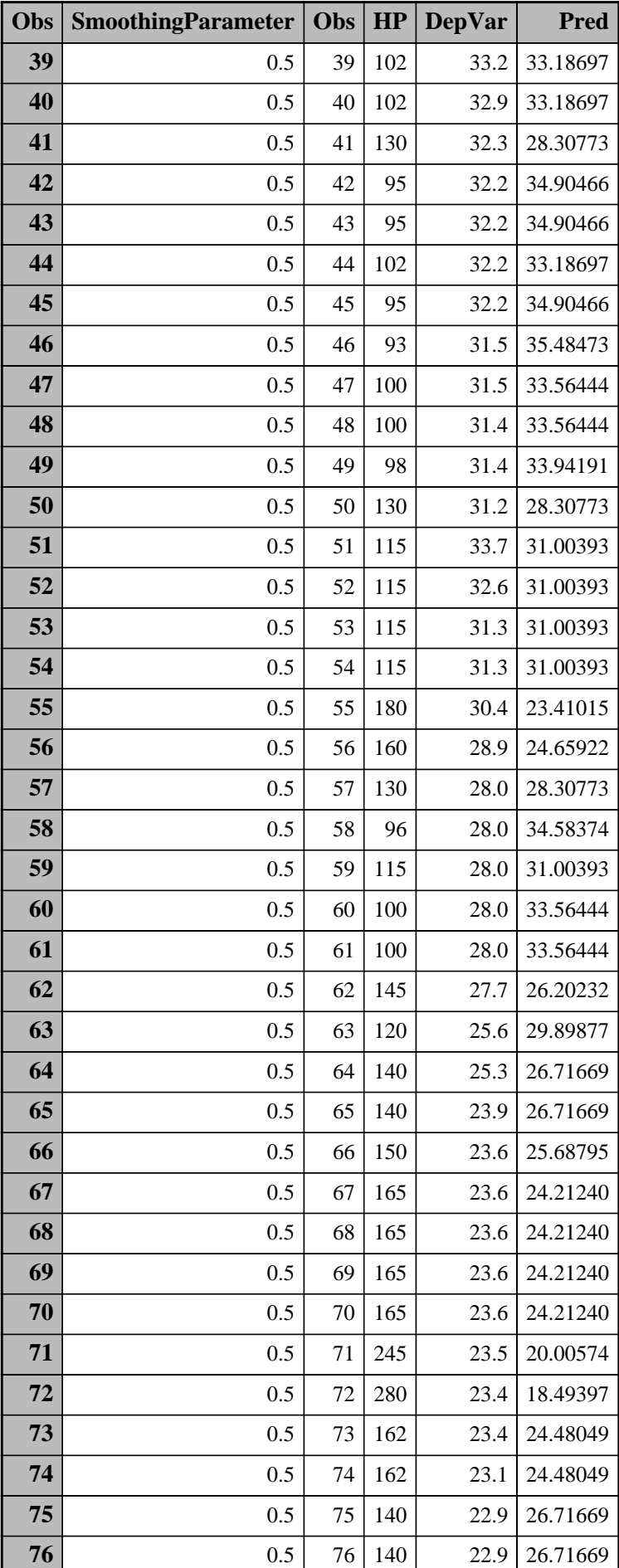

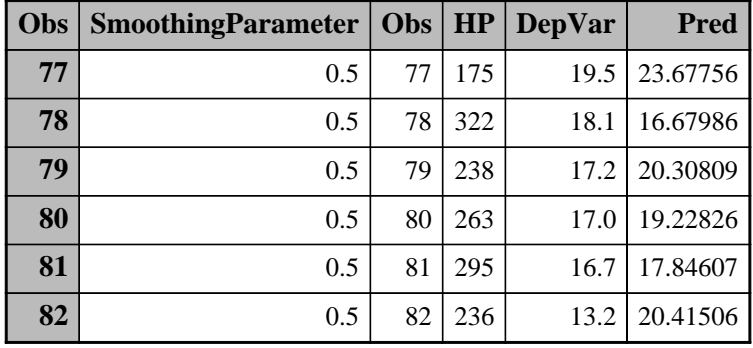

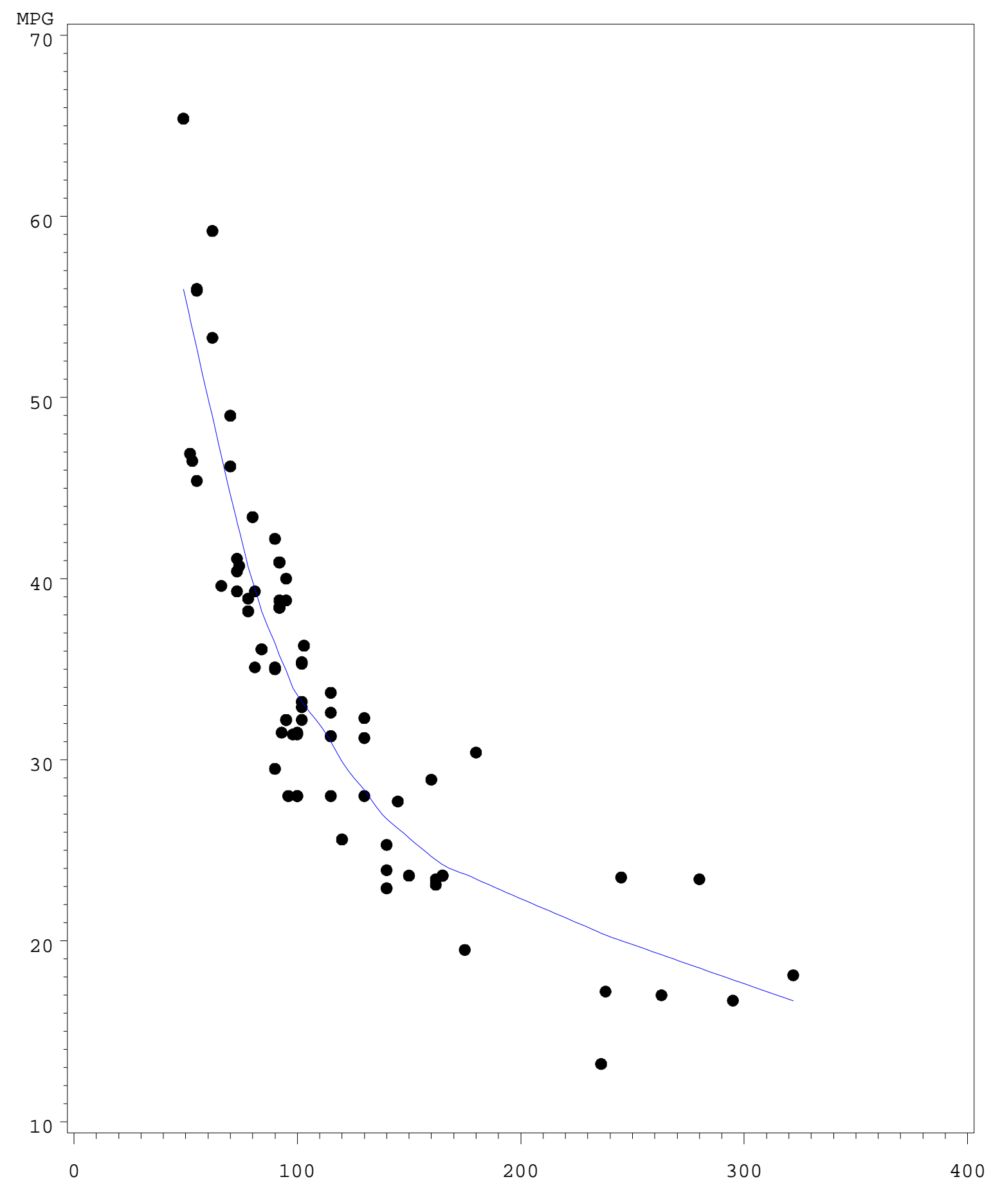

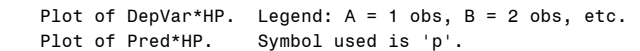

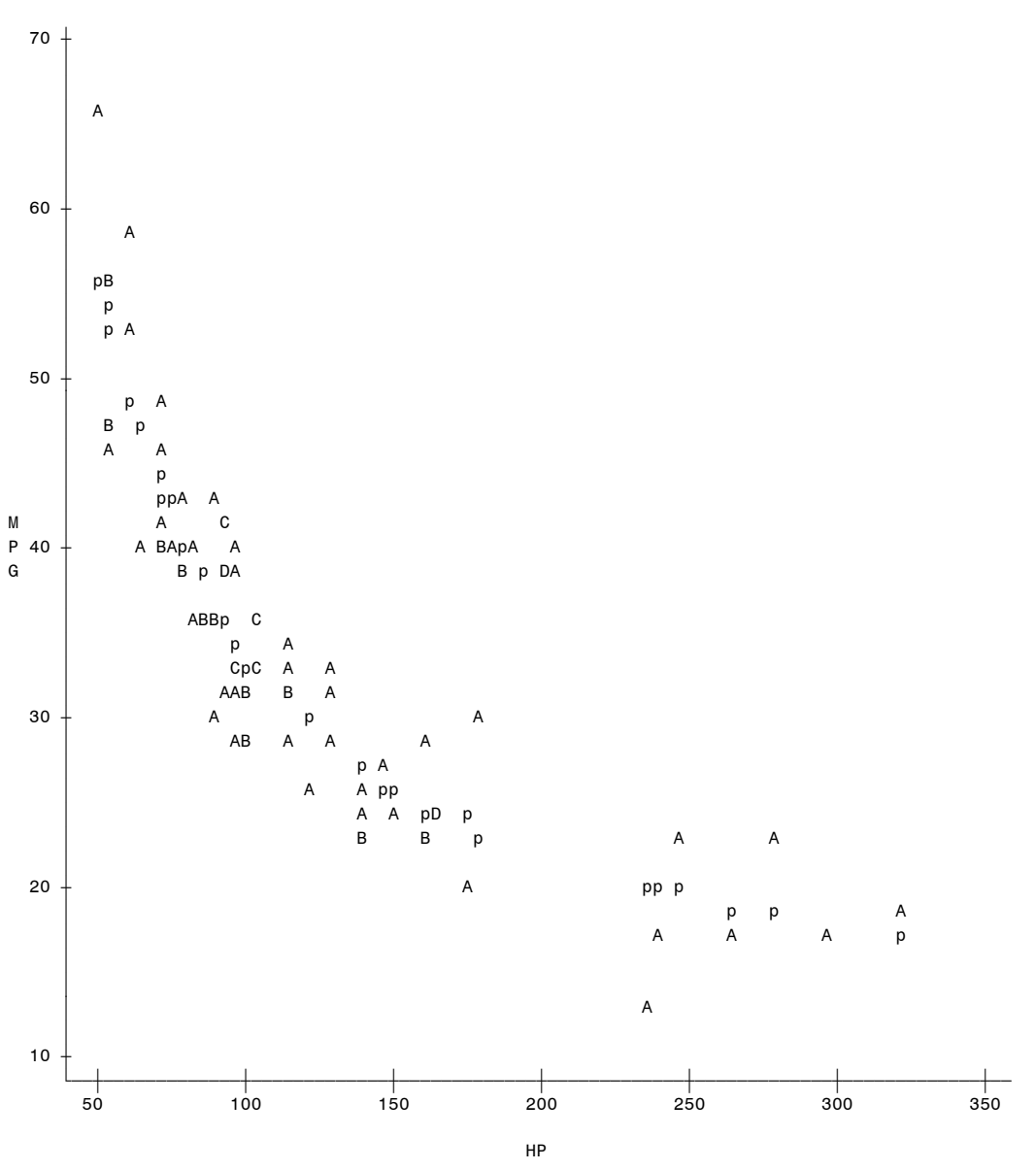

NOTE: 56 obs hidden.